# **GUIDE DE BONNES PRATIQUES POUR LES PUBLICATIONS ILCB**

L'ILCB a soutenu un de vos projets de recherche

Vous faites partie de l'ILCB et vous publiez un article qui entre dans le périmètre scientifque de l'Institut

## **Mentionner l'ILCB dans une publication**

#### English

This work, carried out within the Institute of Convergence ILCB (ANR-16-CONV-0002), has benefited from support from the French government (France 2030), managed by the French National Agency for Research (ANR) and the Excellence Initiative of Aix-Marseille University (A\*MIDEX)

#### Short version EN :

This work, carried out within the Institute of Convergence ILCB, was supported by grants from France 2030 (ANR-16-CONV-0002) and the Excellence Initiative of Aix-Marseille University (A\*MIDEX)

### Français

Ce travail, mené dans le cadre de l'Institut Convergence ILCB (ANR-16-CONV-0002), a reçu le soutien du gouvernement français, par le biais de l'Agence nationale de la Recherche (ANR) au titre de France 2030 et de l'Initiative d'Excellence d'Aix-Marseille Université (A\*MIDEX)

#### Version courte FR :

Ce travail, mené dans le cadre de l'Institut Convergence ILCB, a été soutenu par France 2030 (ANR-16- CONV-0002) et l'Initiative d'Excellence d'Aix-Marseille Université (A\*MIDEX)

# **Déposer dans HAL**

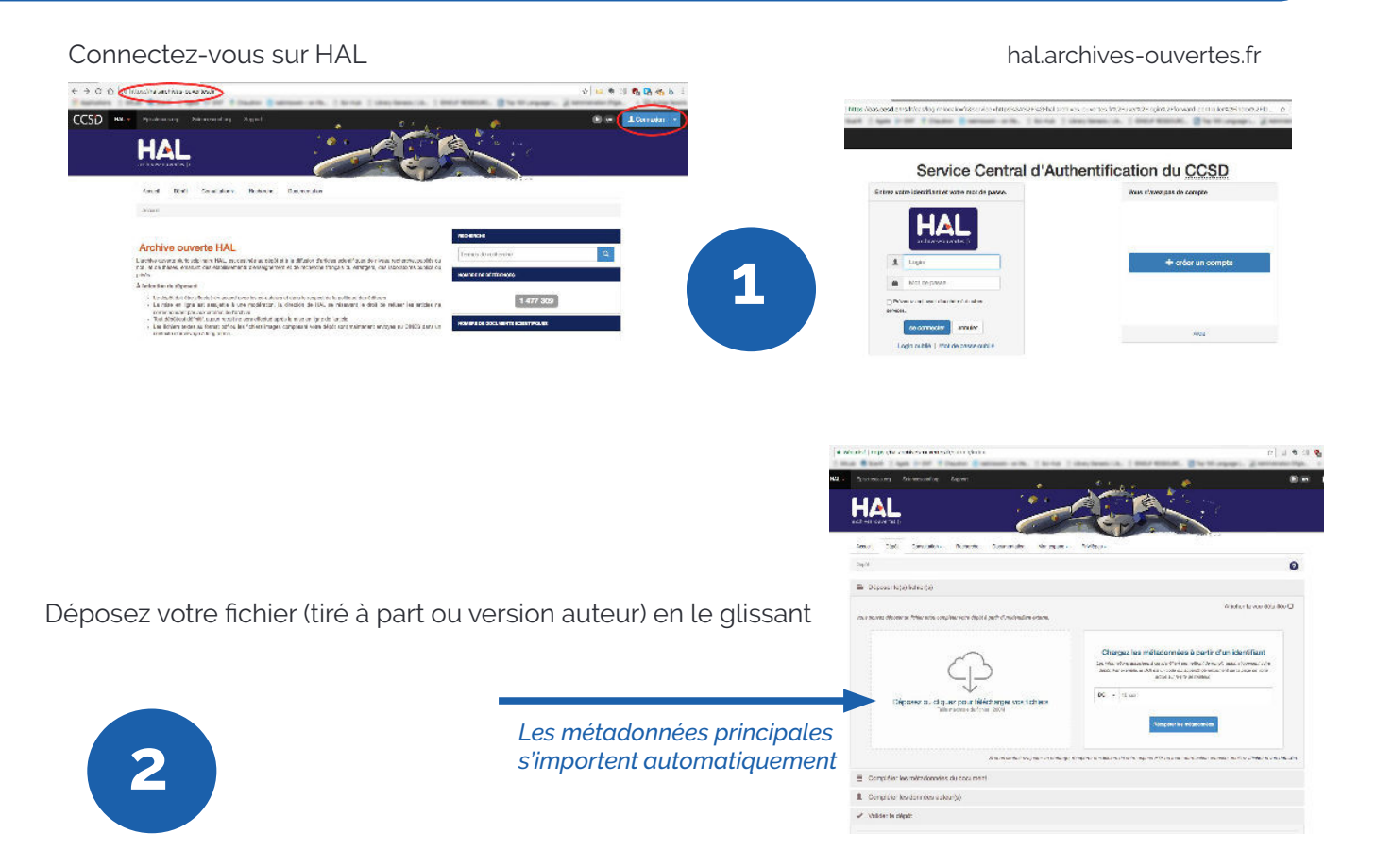

#### Complétez les métadonnées

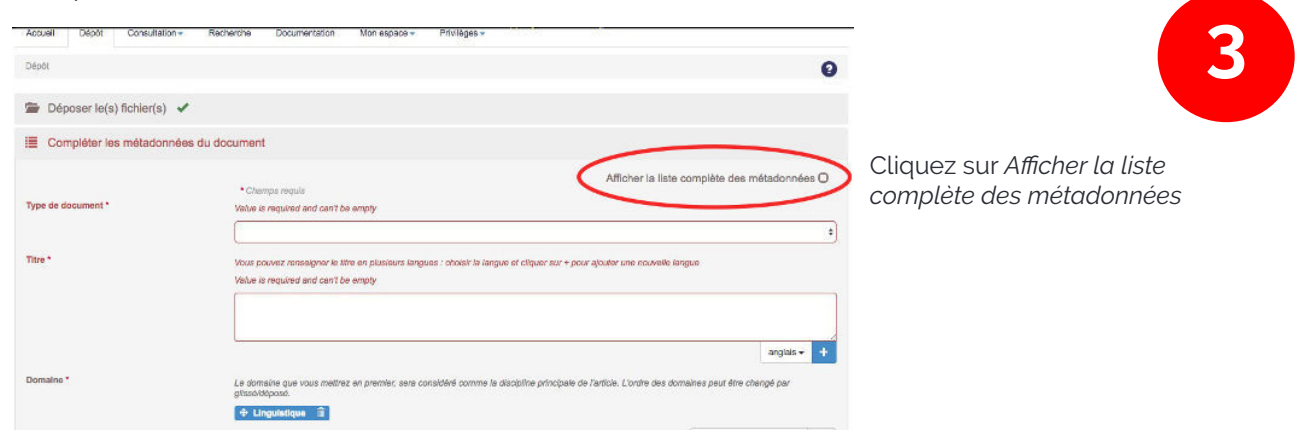

#### Dans le champ *Projet(s) ANR,* saisir ILCB. La référence complète vous est proposée

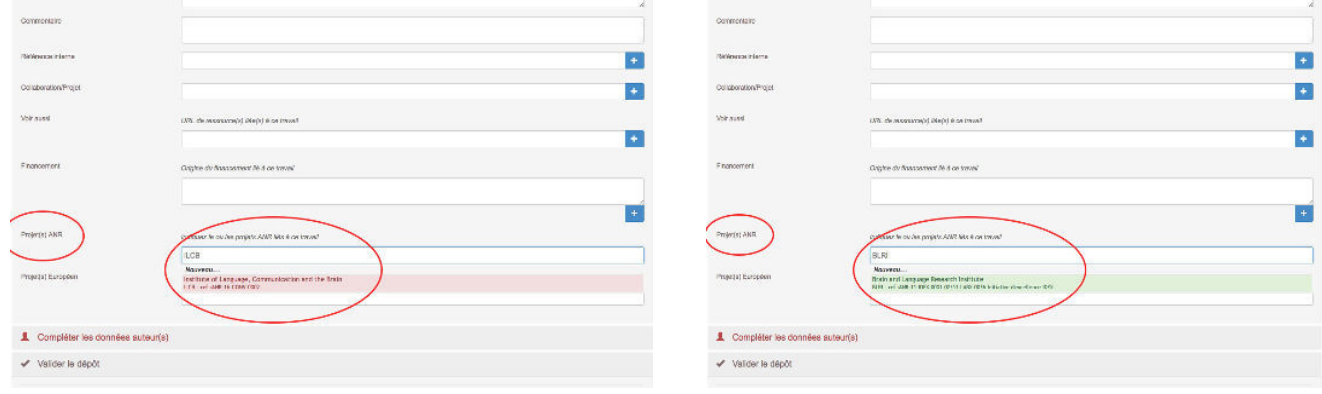

Votre publication apparaît automatiquement

dans **la collection ILCB de HAL** https://hal-amu.archives-ouvertes.fr/ILCB/

sur **le site de l'ILCB** http://www.ilcb.fr/

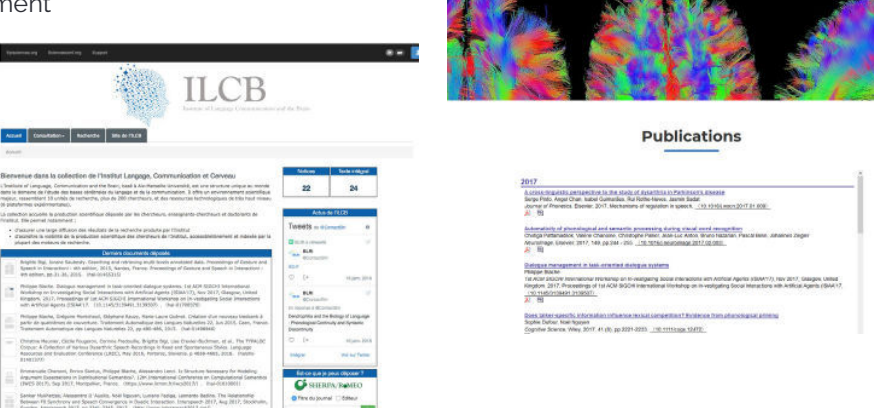

**Informez-nous de vos publications importantes . Nous les valoriserons.**

# **Pourquoi déposer dans HAL ?**

- Une plateforme unique où déposer tous vos travaux, qui irrigue vos laboratoires, vos partenaires, et les réseaux sociaux (Academia, Research Gate, etc.)
- Un dépôt simplifé par le glissé-déposé et l'existence de collection
- Une meilleure visibilité de vos travaux et une meilleure indexation
- Une procédure légale : le délai maximum de diffusion des articles de revue est de 6 mois en STM et 12 mois en SHS